## **Correction (**très détaillée**) du sujet** INSTRUMENTATION **proposé en Janvier 2013 NOTE : /20 Rédaction : P.Cafarelli**

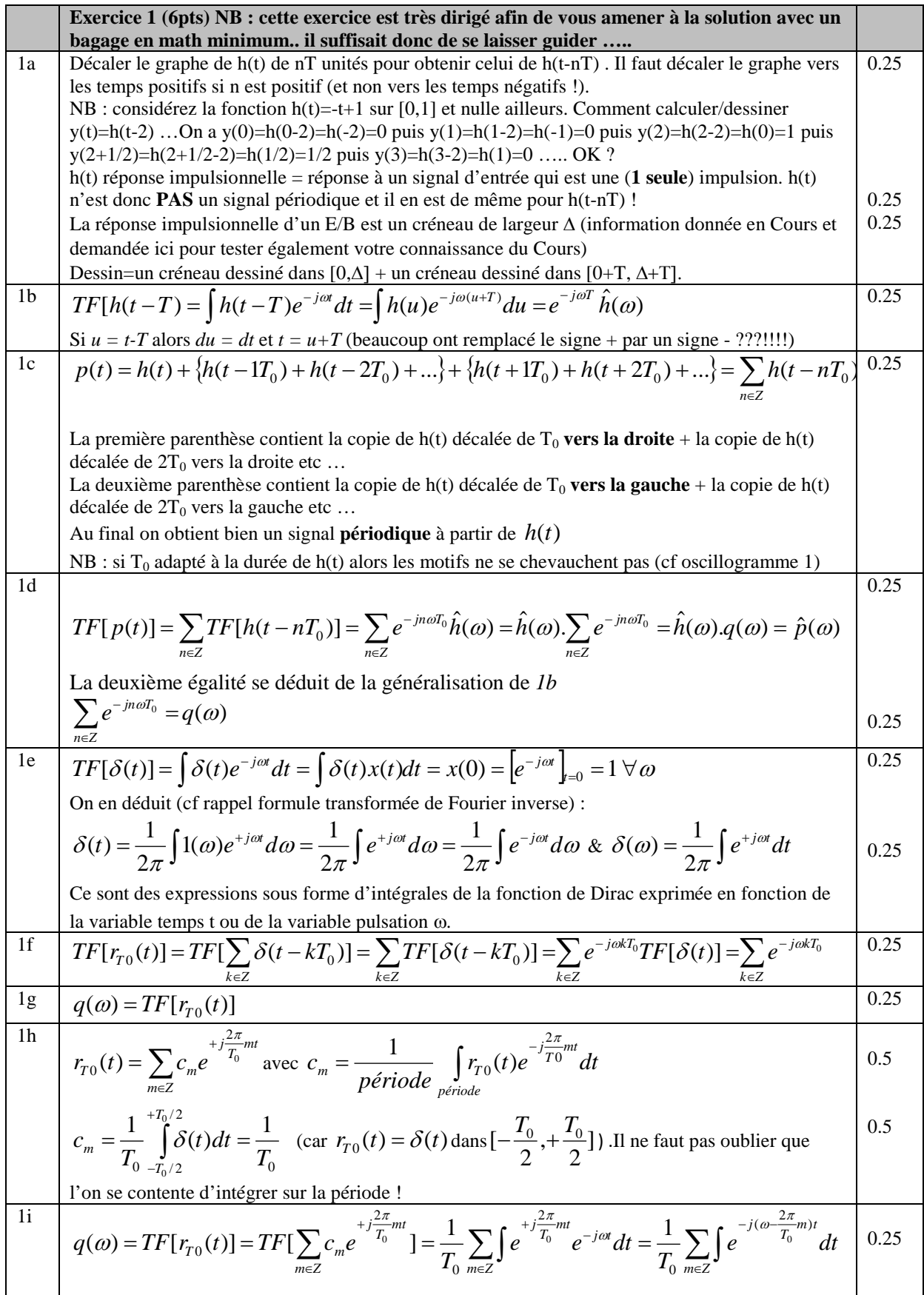

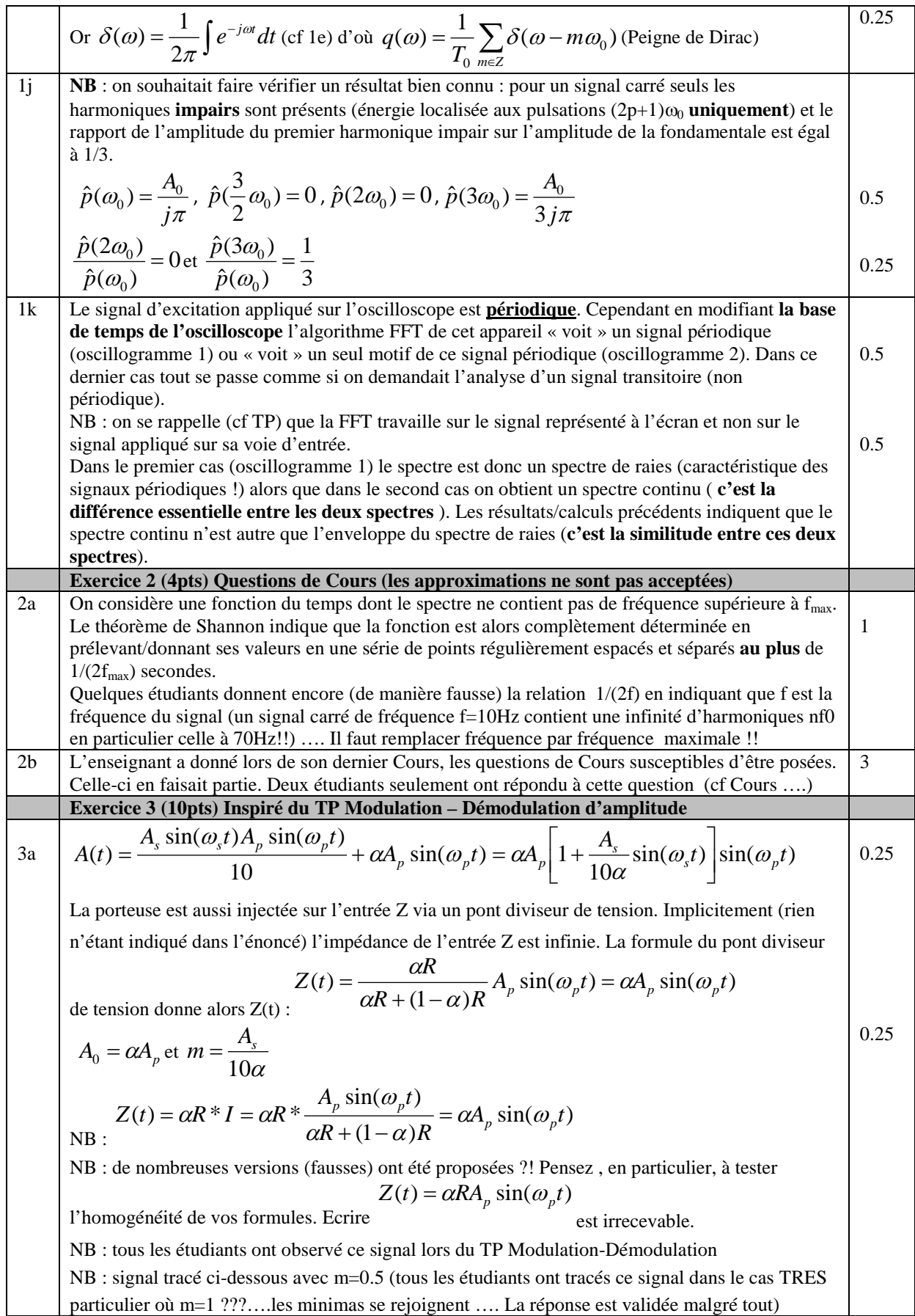

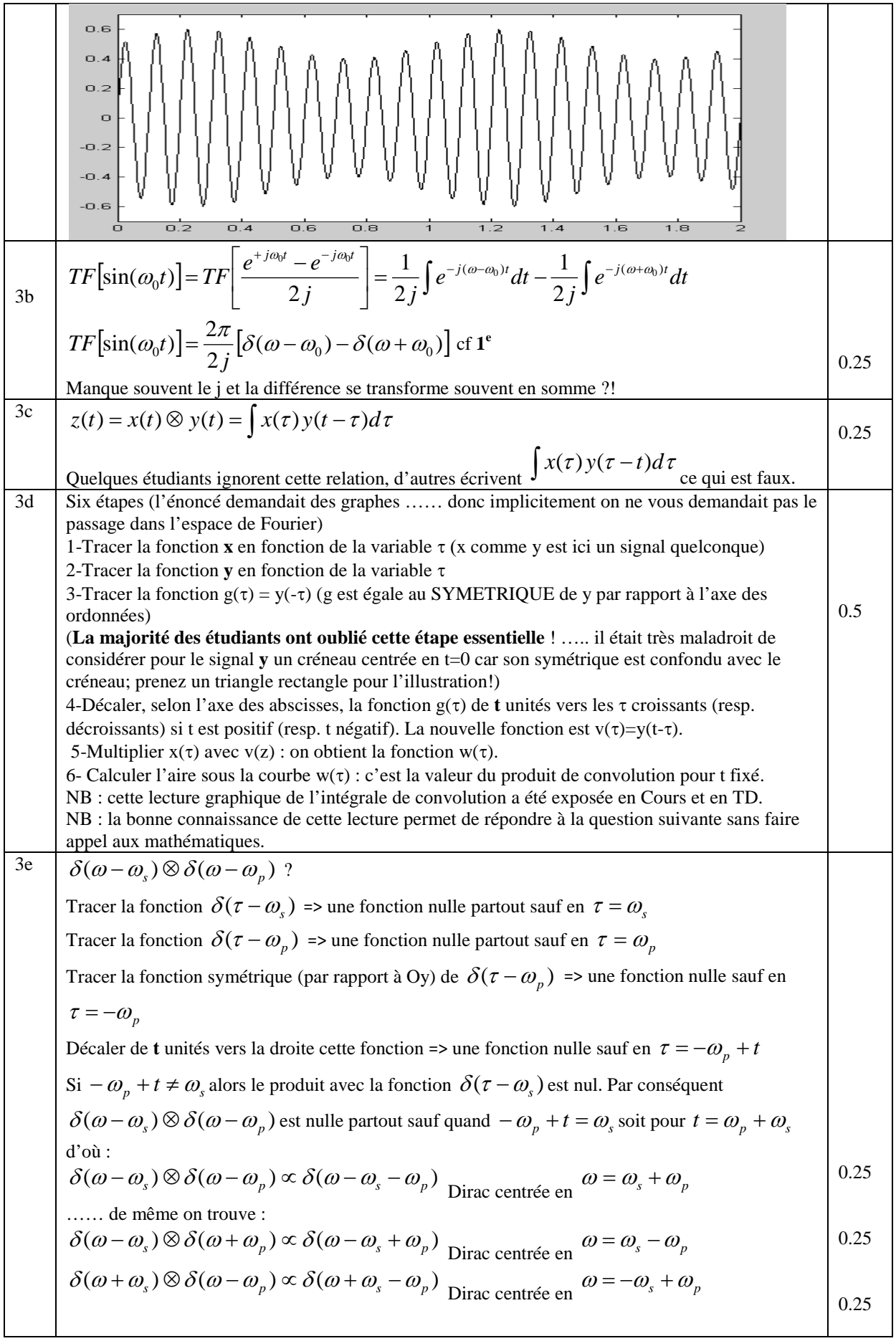

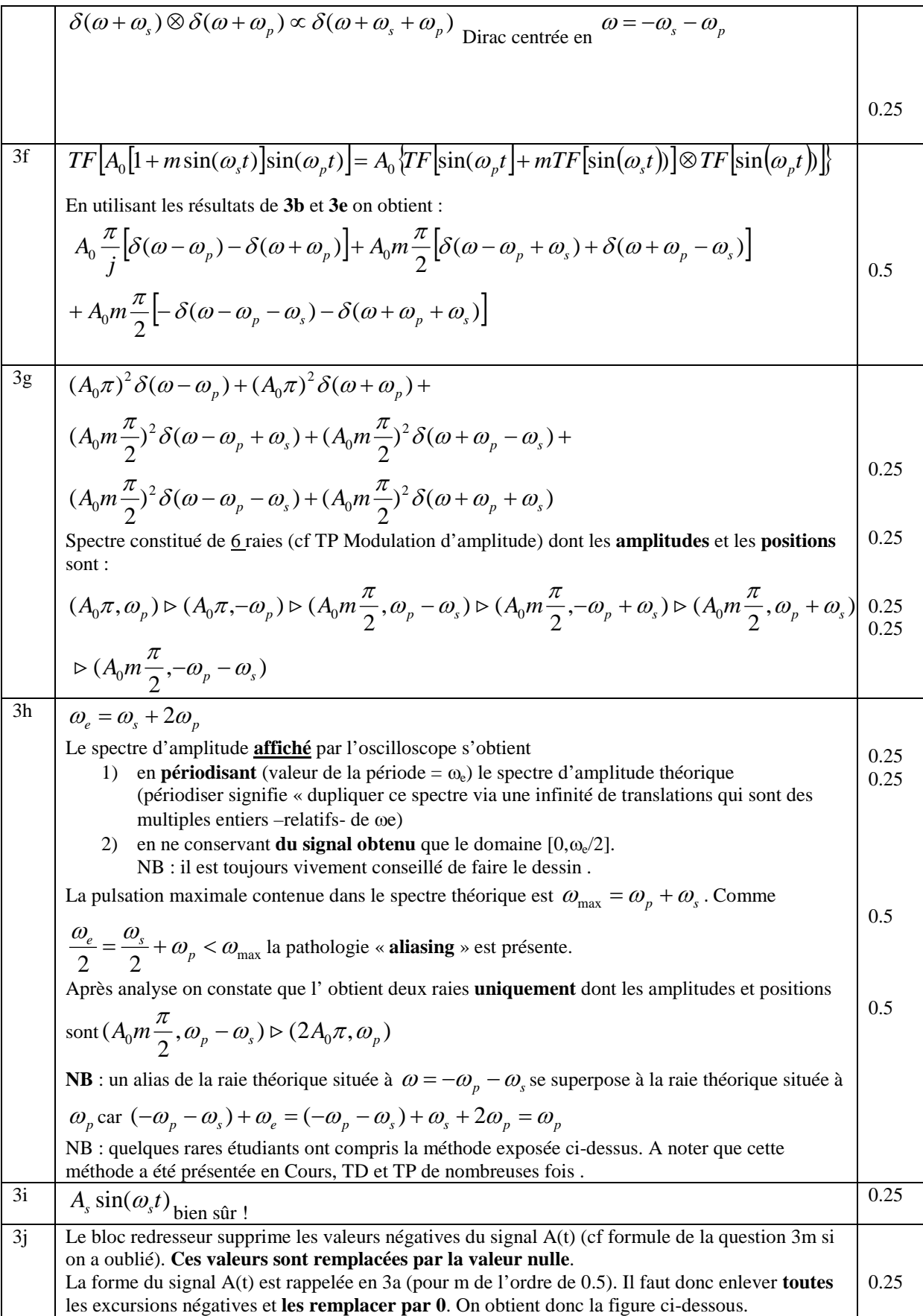

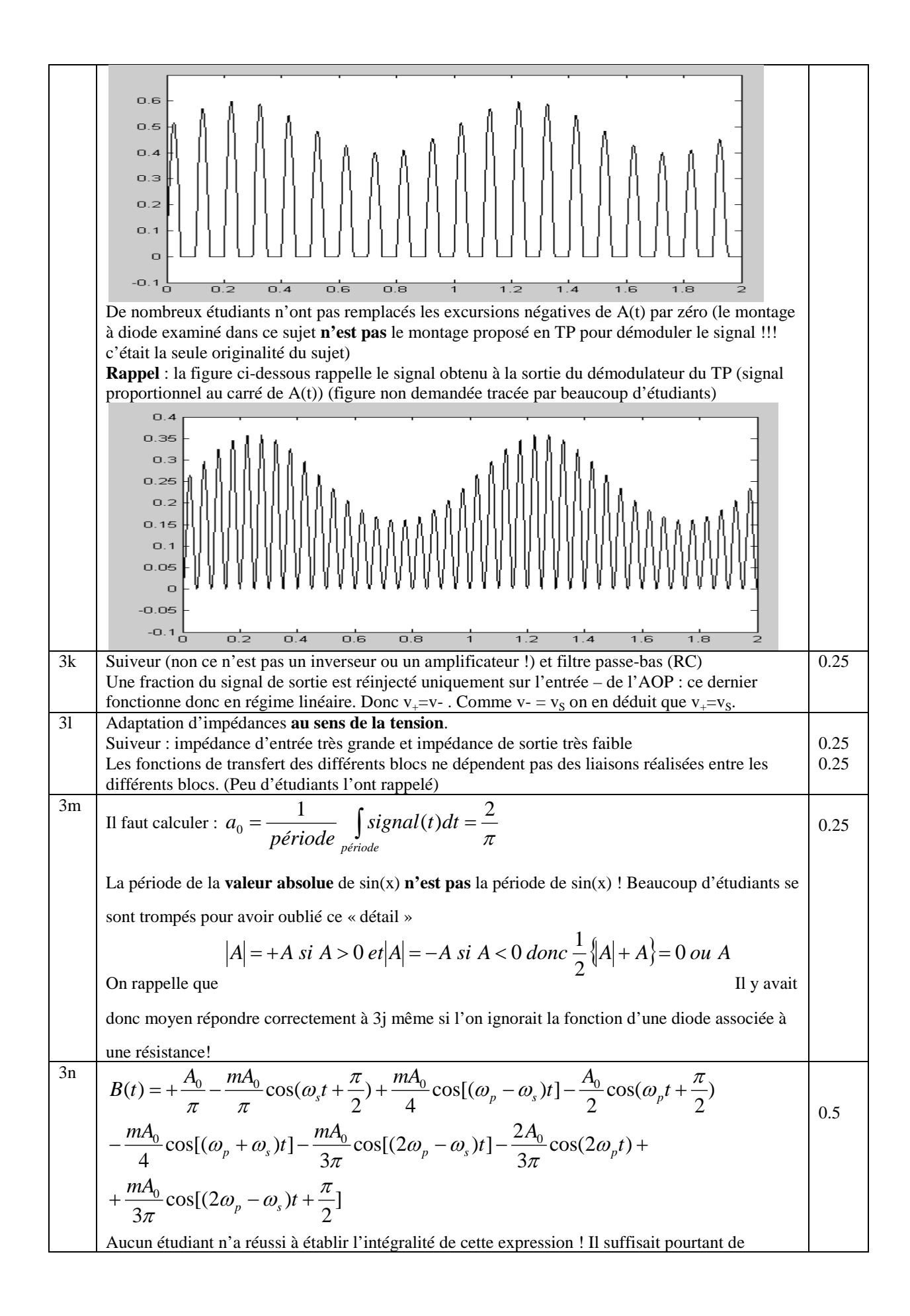

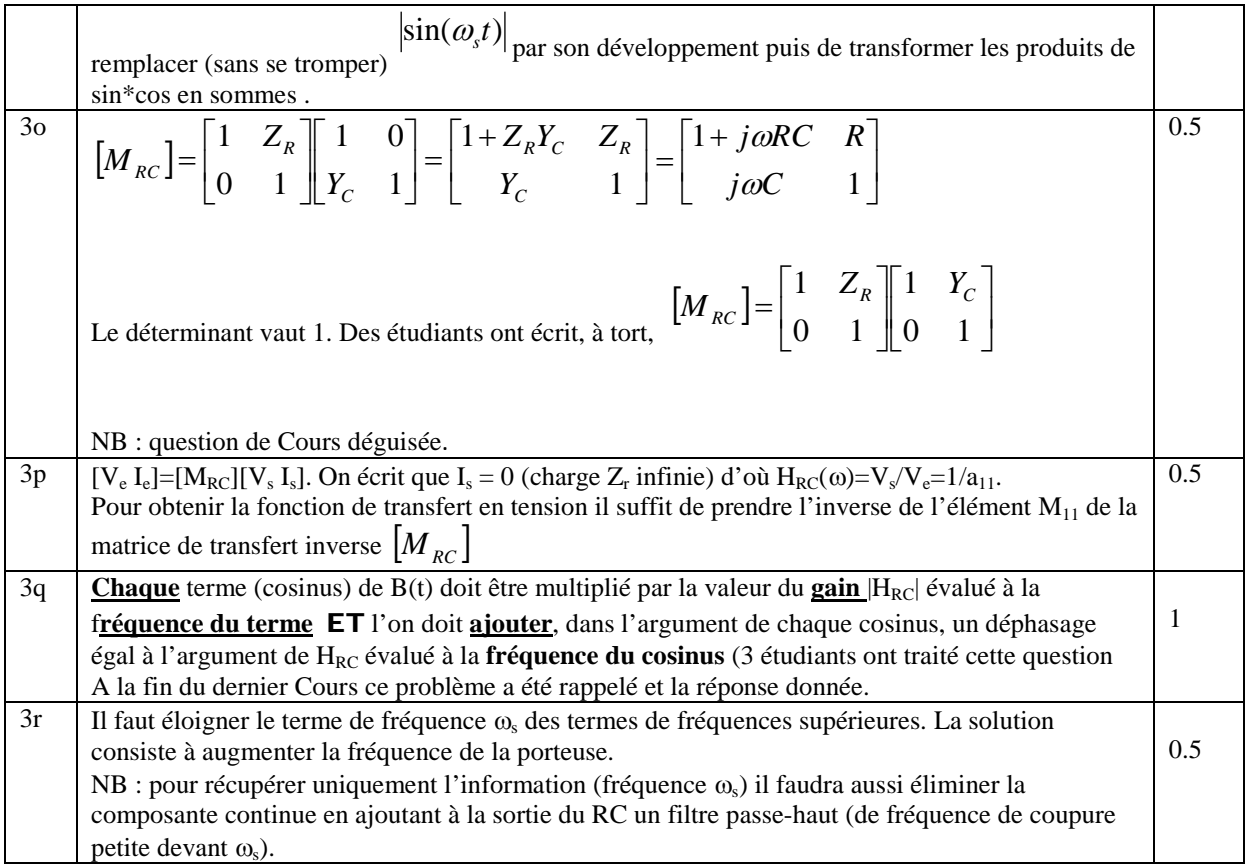